Summer school and Hasselt University, Belgium Adaptive methods and a posteriori error estimation June 24–27, 2024 Web page: [link](https://www.uhasselt.be/en/doctoral-schools/academic-research-competences-course-offer/summer-school-on-adaptive-methods-and-a-posteriori-error-estimation) <https://freefem.org/>

Computer tutorial N◦3

Error certification and mesh adaptivity for nonconforming finite elements Poisson equation, nonconforming finite element method, potential reconstruction by averaging, equilibrated flux reconstruction by prescription, energy error, a posteriori error estimate, effectivity index, mesh adaptivity, rate of convergence with respect to the number of degrees of freedom, optimal (best-possible) error decay

Let  $\Omega \subset \mathbb{R}^2$  be a polygon with Lipschitz boundary  $\partial \Omega$ . We consider the following model problem: for a given source term  $f \in L^2(\Omega)$  and a given prescribed data  $g_D$  on  $\partial\Omega$ , find  $u : \Omega \to \mathbb{R}$  such that

<span id="page-0-0"></span>
$$
-\Delta u = f \qquad \text{in } \Omega,\tag{1a}
$$

$$
u = g_D \qquad \text{on } \partial \Omega. \tag{1b}
$$

The weak solution of problem [\(1\)](#page-0-0) is a function  $u \in H^1(\Omega)$  such that  $u|_{\partial\Omega} = g_D$  and

<span id="page-0-1"></span>
$$
(\nabla u, \nabla v) = (f, v) \qquad \forall v \in H_0^1(\Omega). \tag{2}
$$

Let  $\mathcal{T}_{\ell}$  be a triangulation of  $\Omega$ . The mesh index  $\ell$  is not fixed here, as we will consider sequences of refined/adapted meshes indexed by  $\ell$ . Employing the polynomial degree  $p = 1$ , the space of weakly continuous Crouzeix–Raviart 1st order polynomials is given by

<span id="page-0-3"></span>
$$
V_{\ell}^{1,\mathrm{nc}} = \{ v_{\ell} \in \mathcal{P}_1(\mathcal{T}_{\ell}); \langle [v_{\ell}], 1 \rangle_F = 0 \quad \forall F \in \mathcal{F}_h^{\mathrm{int}} \}. \tag{3}
$$

Here,  $[\![v_\ell]\!]$  is the jump of the function  $v_\ell$  over the mesh face  $F:$  if  $F \in \mathcal{F}_h^{\text{int}}$  is an interior face shared by elements  $K_1$  and  $K_2$  (the orientation is not important here), then

$$
[\![v_\ell]\!] = (v_\ell|_{K_1})|_F - (v_\ell|_{K_2})|_F.
$$

The functions in  $V_{\ell}^{1,\text{nc}}$  $\ell_{\ell}^{1,\text{nc}}$  have their traces only weakly continuous over all mesh faces in the sense that not the whole jumps but only their mean values vanish over all mesh interior faces. Equivalently, functions from the space  $V_f^{1,nc}$  $\mathcal{L}_{\ell}^{1,\text{nc}}$  are continuous in the midpoints  $\mathcal{X}_{F}$ of all faces  $F \in \mathcal{F}_h^{\text{int}}$ . An illustration of a basis function is given in Figure [1.](#page-1-0) The nonconforming finite element method approaches u of [\(2\)](#page-0-1) by  $u_{\ell} \in V_{\ell}^{1,nc}$  $\mathcal{U}^{\text{1,nc}}_{\ell} \text{ such that } u_{\ell}(\bm{x}_F) =$  $u_D(\mathbf{x}_F)$  for any face lying on the boundary  $\partial\Omega$ ,  $F \in \mathcal{F}_h^{\text{ext}}$ , and such that

<span id="page-0-4"></span>
$$
(\nabla_h u_\ell, \nabla_h v_\ell) = (\Pi_0 f, v_\ell) \qquad \forall v_\ell \in V_\ell^{1,nc} \text{ such that } v_\ell(\boldsymbol{x}_F) = 0 \quad \forall F \in \mathcal{F}_h^{\text{ext}}.
$$
 (4)

Here,  $\nabla_h$  stands for the elementwise (also called broken) gradient,  $(\nabla_h u_\ell)|_K := \nabla(u_\ell|_K)$ for all mesh elements  $K \in \mathcal{T}_{\ell}$ . Moreover,  $\Pi_0$  is the  $L^2(\Omega)$ -orthogonal projection onto piecewise constants, i.e.,  $\Pi_0 f$  is given by elementwise mean values of f; employment of  $\Pi_0 f$  and not directly of f gives [\(10b\)](#page-3-0) below.

Exercice [1](#page-1-1) below is designed for the case where  $\Omega = (0,1)^2$ ,  $g_D = 0$ , and  $f =$  $-2(x^2+y^2) + 2(x+y)$ . In this case,

<span id="page-0-2"></span>
$$
u(x, y) = x(x - 1)y(y - 1),
$$
\n(5)

which is a smooth solution.

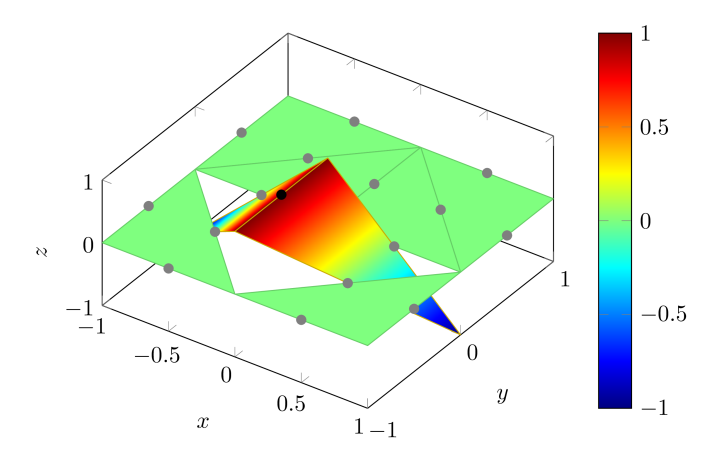

<span id="page-1-0"></span>Figure 1: Basis function  $\psi^F$  of the space  $V^{\{1\}n\text{cc}}_{\ell}$  $\ell$ 

Exercices [2](#page-6-0) and [3](#page-13-0) present extensions to the L-shaped domain  $\Omega = (-1,1) \times (-1,1)$  $[0,1] \times [-1,0]$  with the exact solution written, in polar coordinates with  $\theta \in (0,3\pi/2)$ , as

<span id="page-1-3"></span>
$$
u(r,\theta) = r^{\frac{2}{3}}\sin(2\theta/3). \tag{6}
$$

We remark that the exact solution is singular here,  $u \in H^{\frac{5}{3}-\varepsilon}(\Omega)$  for arbitrarily small  $\varepsilon > 0$ . The corresponding source term  $f = 0$ , and we take  $q_D = u$  on  $\partial\Omega$ .

<span id="page-1-1"></span>Exercice 1. (Errors and estimators on uniformly refined meshes, the smooth example)

<span id="page-1-2"></span>1. Set up the example with the following parameters:

int nds = 2;  $\frac{1}{2}$  number of mesh points on one unit boundary edge

int FinalLevel =  $6$ ; // maximal refinement level

macro Pcontp P2  $// H^1$ -conforming pw polynomials for plotting the exact solution: " $P2"$ 

macro Pcont P1  $//$   $H^1$ -conforming pw polynomials for the potential reconstruction: "P1" or "P2"

macro RT RT0  $//$  H(div)-conforming pw polynomials for the flux reconstruction: "RT0"

macro Pdiscp P2dc // discontinuous pw polynomials for plotting the fluxes and flux reconstruction: "P2dc"

int verb = 3; // verbosity for demonstrations and debugging

```
bool PlotMesh = 1, PlotSolAppr = 1, PlotSolApprFluxes = 1,
```

```
PlotPotRec = 1, PlotApprPot = 1, PlotFluxRec = 1,
```
PlotErr = 1, PlotEst = 1;  $//$  what to plot

bool RunSmooth = 1;  $//$  1 means smooth example, 0 means singular example

bool RunAdaptive = 0;  $//$  1 means adaptive mesh refinement, 0 means uniform mesh refinement

bool ImposeBC0 = 1;  $//$  potential reconstruction: impose boundary values 0 where a homogeneous Dirichlet BC is prescribed

Make sure that the data for the smooth example  $(5)$  are chosen:

// CASE 1 (smooth polynomial in a unit square)

...

2. Define the nonconforming finite element space  $V_f^{1,\text{nc}}$  $\ell^{1,\text{nc}}$  given by [\(3\)](#page-0-3) in Freefem++: this is simply done by the command:

<code>fespace VhNC(Th,P1nc);</code> // piecewise 1st order polynomials on the mesh  $\mathcal{T}_{\ell},$  continuous in midpoints of the edges

<span id="page-2-2"></span>3. Compute the nonconforming finite element approximation of [\(4\)](#page-0-4) on a sequence of uniformly refined meshes for the smooth example  $(5)$ . In Freefem++, this is realized by the following commands:

VhNC uh, vh;  $//$  NCFE approximation and test function

varf  $a(\uh,vh)=int2d(Th)(Grad(uh)'\ast Grad(vh))$ +  $int2d(Th)(Pif*vh) + on(1,2,3,4,uh=gd)$ ; // weak form

matrix  $A=a(VhNC, VhNC, solver=SolverGlob)$ ; // construction of the matrix and choice of the linear algebraic solver

real [int] b=a(0,VhNC);  $//$  construction of the right-hand side

uh []= $A^{\sim}$ -1\*b; // algebraic solve

- <span id="page-2-3"></span>4. Plot the exact solution and the numerical approximation, the exact fluxes and the approximate fluxes, and the exact fluxes and approximate fluxes magnitudes. As in tutorial N°1, Exercice 1, questions 8 and 9, please investigate whether  $u_{\ell} \in H_0^1(\Omega)$ and  $-\nabla_h u_\ell \in \mathbf{H}(\text{div}, \Omega)$ , which is the case for the exact solution, where  $u \in H_0^1(\Omega)$ and  $-\nabla u \in H(\text{div}, \Omega)$ .
- <span id="page-2-4"></span>5. Implement a potential reconstruction  $s_{\ell}$  by averaging. Recall the usual conforming finite element space  $V_{\ell}^{p}$  $N^p$  of tutorials N°1 and N°2: for a fixed polynomial degree  $p \geq 1$ ,

<span id="page-2-5"></span><span id="page-2-1"></span><span id="page-2-0"></span>
$$
V_{\ell}^{p} := \{ v_{\ell} \in H^{1}(\Omega), v_{\ell}|_{K} \in \mathcal{P}_{p}(K) \quad \forall K \in \mathcal{T}_{\ell} \} = \mathcal{P}_{p}(\mathcal{T}_{\ell}) \cap H^{1}(\Omega). \tag{7}
$$

The idea of the potential reconstruction by averaging is to start from  $u_{\ell}$ , not contained in  $H^1(\Omega)$ , and to use a simple averaging of the values that  $u_\ell$  takes in all the Lagrangian degrees of freedom of the space  $V_{\ell}^{p}$  $\ell^p$ , plus to impose the homogeneous boundary value on  $\partial\Omega$ :

$$
s_{\ell}(\boldsymbol{x}) := \frac{1}{|\mathcal{T}_{\boldsymbol{x}}|} \sum_{K \in \mathcal{T}_{\boldsymbol{x}}} v_{\ell}|_{K}(\boldsymbol{x}) \qquad \boldsymbol{x} \text{ is a Lagrange point of } V_{\ell}^{p} \text{ included in } \Omega, \qquad (8a)
$$

$$
s_{\ell}(\boldsymbol{x}) := 0 \qquad \qquad \boldsymbol{x} \text{ is a Lagrange point of } V_{\ell}^{p} \text{ included in } \partial \Omega. \quad (8b)
$$

In Freefem++, the space  $V_{\ell}^{p}$  $\chi_{\ell}^{p}$  is simply obtained by

fespace Vh(Th,Pcont);  $// H^1\text{-conforming pw polynomials of degree Pcont for the}$ potential reconstruction

and the potential reconstruction  $s_{\ell}$  will be

Vh sh; // potential reconstruction

The exact averaging  $(8a)$  might take some coding in Freefem++, but a quick workaround is readily available: the command

sh=uh; // automatic interpolation of all possibly different values of  $u_{\ell} \in V_{\ell}^{1,nc}$  $\ell^{1,\text{nc}}$  to prescribe  $s_{\ell}$  in each Lagrange node of the space  $V_{\ell}^{p}$  $\ell$ 

automatically and rapidly interpolates  $u_{\ell}$  to  $s_{\ell}$ . It does not impose [\(8b\)](#page-2-1), but this can be added by the script in the part if (ImposeBC0). Plot the potential reconstruction  $s_{\ell}$  as well as the difference  $u_{\ell} - s_{\ell}$ .

<span id="page-3-3"></span>6. Implement the equilibrated flux reconstruction  $\sigma_{\ell}$  by prescription. In nonconforming finite elements, prescribing

<span id="page-3-1"></span>
$$
\boldsymbol{\sigma}_{\ell}|_K := -\nabla_h u_{\ell}|_K + \frac{(\Pi_0 f)|_K}{2} (\boldsymbol{x} - \boldsymbol{x}_K)|_K \qquad \forall K \in \mathcal{T}_{\ell} \tag{9}
$$

gives

<span id="page-3-0"></span>
$$
\sigma_{\ell} \in \mathbf{H}(\text{div}, \Omega), \tag{10a}
$$

$$
\nabla \cdot \boldsymbol{\sigma}_{\ell} = \Pi_0 f. \tag{10b}
$$

In comparison with Exercice 3 of tutorial  $N°1$ , we call this a "prescription", since no local (quadratic minimization) problem needs to be solved. Congruently, formula [\(9\)](#page-3-1) is much cheaper in practice than formula  $(11)$  of tutorial  $N°1$ . Plot this equilibrated flux reconstruction  $\sigma_{\ell}$  and compare it with the exact flux  $-\nabla u$ . Plot also the divergence misfit on each element  $K \in \mathcal{T}_{\ell}$ ,

<span id="page-3-8"></span>
$$
\|\Pi_0 f - \nabla \cdot \boldsymbol{\sigma}_{\ell}\|_K. \tag{11}
$$

<span id="page-3-4"></span>7. Compute the actual error  $\|\nabla_h(u - u_\ell)\|$  as well as its elementwise contributions

<span id="page-3-5"></span>
$$
\|\nabla(u - u_{\ell})\|_{K} \tag{12}
$$

for each mesh element  $K \in \mathcal{T}_{\ell}$ . Compute also the a posteriori error estimators

$$
\|\nabla_h(u - u_\ell)\|^2 \leq \eta_\ell^2 := \sum_{K \in \mathcal{T}_\ell} \left( \|\nabla u_\ell + \sigma_\ell\|_K + \frac{h_K}{\pi} \|f - \nabla \cdot \sigma_\ell\|_K \right)^2 + \sum_{K \in \mathcal{T}_\ell} \|\nabla (u_\ell - s_\ell)\|_K^2
$$
\n(13)

together with the elementwise contributions defined by

<span id="page-3-6"></span>
$$
\eta_K := \|\nabla u_\ell + \boldsymbol{\sigma}_\ell\|_K + \frac{h_K}{\pi} \|f - \nabla \cdot \boldsymbol{\sigma}_\ell\|_K + \|\nabla (u_\ell - s_\ell)\|_K. \tag{14}
$$

Plot the elementwise errors  $\|\nabla(u - u_{\ell})\|_K$  and the elementwise estimators  $\eta_K$  and compare these (predicted) error distributions. What do you observe?

<span id="page-3-7"></span>8. Compare the size of the a posteriori error estimator  $\eta_{\ell}$  to the size of the error  $\|\nabla_h(u - u_\ell)\|$ , again using the effectivity index

<span id="page-3-9"></span>
$$
I_{\text{eff},\ell} := \frac{\eta_{\ell}}{\|\nabla_h(u - u_{\ell})\|}.
$$
\n(15)

What do you observe?

<span id="page-3-2"></span>9. Plot the convergence of the errors and estimators against the total number of degrees of freedom (DoFs). Also check in the command window what is the convergence rate on the sequence of uniformly refined meshes. Is this convergence rate optimal?

Answer 1. (Errors and estimators on uniformly refined meshes, the smooth example)

The answers to items  $1-3$  $1-3$  are contained in the script TP3.edp. We now illustrate answers to questions [4](#page-2-3)[–9.](#page-3-2) We plot most of the results on the first uniformly refined mesh  $\mathcal{T}_1$  and some on the sixth uniformly refined mesh  $\mathcal{T}_6$ .

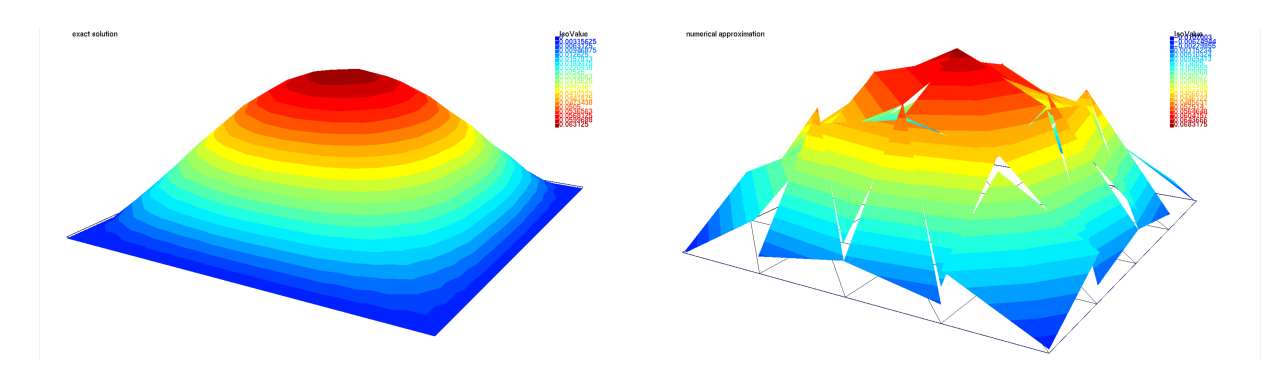

Figure 2: Exact solution u (left) and approximate solution  $u_{\ell}$  (right), mesh  $\mathcal{T}_1$ , smooth solution [\(5\)](#page-0-2)

<span id="page-4-0"></span>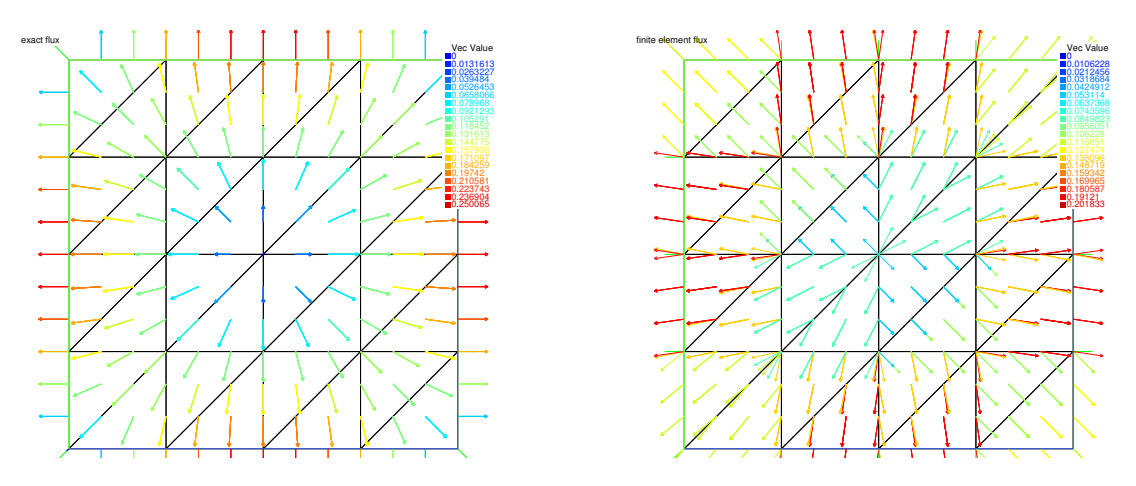

<span id="page-4-1"></span>Figure 3: Flux of the exact solution  $-\nabla u$  (left) and flux of the approximation  $-\nabla_h u_\ell$ (right), mesh  $\mathcal{T}_1$ , smooth solution [\(5\)](#page-0-2)

- [4.](#page-2-3) The exact solution  $u$  is depicted in Figure [2,](#page-4-0) left. The nonconforming finite element approximation is then illustrated in Figure [2,](#page-4-0) right; clearly,  $u_{\ell}$  is not (trace) continuous,  $u_{\ell} \notin H_0^1(\Omega)$ . Figure [3](#page-4-1) then plots the exact and approximate fluxes; clearly,  $-\nabla_h u_\ell$  is not normal-trace continuous,  $-\nabla_h u_\ell \notin H(\text{div}, \Omega)$ . The magnitude of the fluxes is then displayed in Figures [4](#page-5-0) and [5.](#page-5-1) The approximate fluxes are elementwise constant, with elementwise constant magnitudes, which makes the plots in Figure [4](#page-5-0) rather different visually; the visual match is much better in Figure [5.](#page-5-1)
- [5.](#page-2-4) The potential reconstruction  $s_{\ell}$  of the nonconforming finite element approximation  $u_{\ell}$  from Figure [2,](#page-4-0) right, is displayed in Figure [6,](#page-6-1) left. The difference  $u_{\ell} - s_{\ell}$  is then plotted in Figure [6,](#page-6-1) right (note the different the colorbars of the two figures).
- [6.](#page-3-3) The equilibrated flux reconstruction  $\sigma_{\ell}$  by prescription of [\(9\)](#page-3-1) is displayed in Fig-ure [7,](#page-6-2) left. Just like  $-\nabla u$ , and unlike  $-\nabla_h u_\ell$ ,  $\sigma_\ell$  is normal-trace continuous,  $\sigma_{\ell} \in H(\text{div}, \Omega)$ . From [\(10b\)](#page-3-0), it is also equilibrated, which is confirmed in Figure [7,](#page-6-2) right.
- [7.](#page-3-4) The elementwise errors  $\|\nabla(u u_{\ell})\|_K$  from [\(12\)](#page-3-5) and the elementwise estimators  $\eta_K$ from [\(14\)](#page-3-6) are plotted side by side in Figure [8](#page-7-0) on the mesh  $\mathcal{T}_1$  and in Figure [9](#page-7-1) on the mesh  $\mathcal{T}_6$ . We can observe a reasonable match, though less precise than in tutorial  $N^{\circ}$ 1, Exercices 4–5. This is a consequence of two facts: 1) the averaging formula [\(8\)](#page-2-5) is less precise than the patchwise local (quadratic minimization) problems of tutorial  $N^{\circ}$ 1, Exercice 3; 2) Freefem + does not really perform the averaging [\(8a\)](#page-2-0) but rather some (less precise) automatic interpolation; in particular, the boundary values are

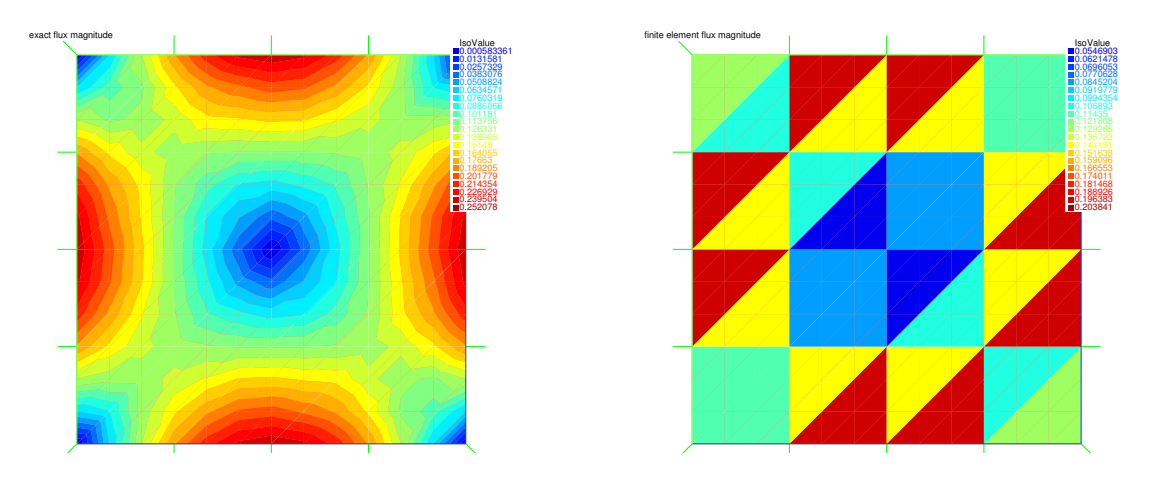

Figure 4: Magnitude of the fluxes, exact solution  $|\nabla u|$  (left) and approximation  $|\nabla_h u_\ell|$ (right), mesh  $\mathcal{T}_1$ , smooth solution [\(5\)](#page-0-2)

<span id="page-5-0"></span>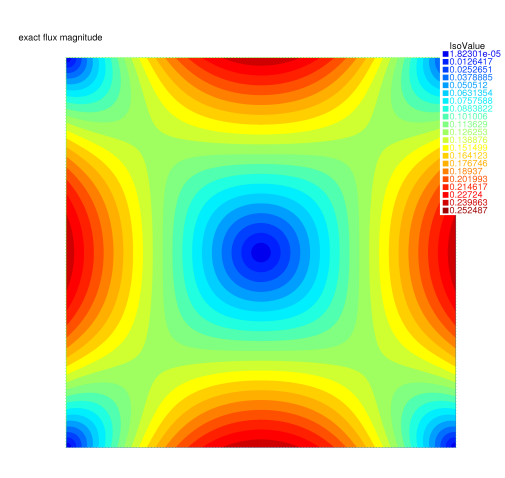

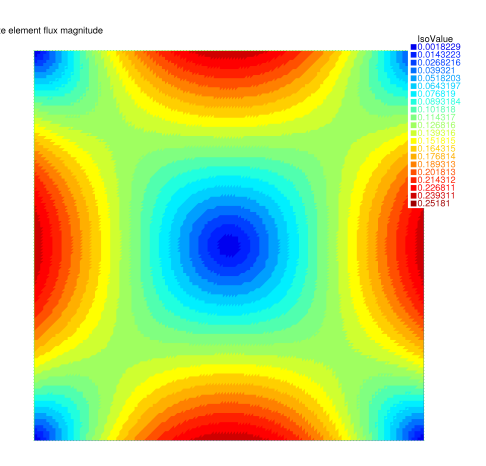

<span id="page-5-1"></span>Figure 5: Magnitude of the fluxes, exact solution  $|\nabla u|$  (left) and approximation  $|\nabla_h u_\ell|$ (right), mesh  $\mathcal{T}_6$ , smooth solution [\(5\)](#page-0-2)

affected. Also, upon inspection, it can be noticed that the prescription [\(9\)](#page-3-1) leads to smaller values of  $\|\nabla u_{\ell} + \sigma_{\ell}\|_{K}$  and  $\frac{h_K}{\pi} \|f - \Pi_0 f\|_{K}$  in comparison with  $\|\nabla(u_{\ell} - s_{\ell})\|_{K}$ (the contribution from the potential reconstruction dominates over that from the flux reconstruction).

[8.](#page-3-7) The effectivity indices take the values

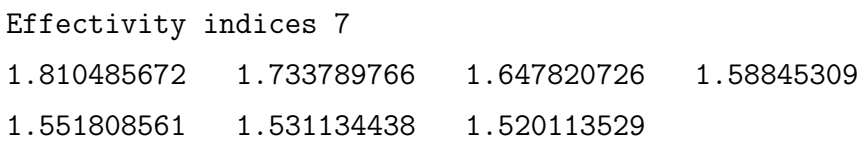

These are slightly higher than in tutorial  $N°1$ , Exercice 5, question 3, but stable, still completely acceptable, and obtained for a (much) smaller computational effort (more details on the computational cost are discussed in Answer [2,](#page-8-0) question [8\)](#page-7-2).

[9.](#page-3-2) The convergence of the errors and estimators against the total number of degrees of freedom (DoFs) is plotted in Figure [10.](#page-8-1) The computed convergence rates on the sequence of uniformly refined meshes are precisely

Rate of convergence 6

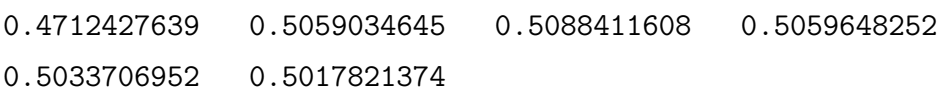

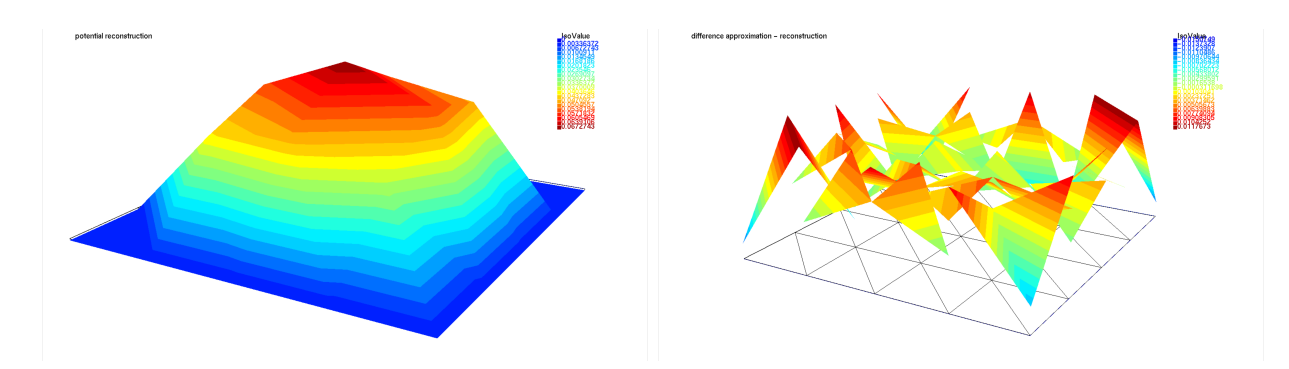

Figure 6: Potential reconstruction  $s_{\ell}$  (left) and the difference  $u_{\ell} - s_{\ell}$  (right), mesh  $\mathcal{T}_1$ , smooth solution [\(5\)](#page-0-2)

<span id="page-6-1"></span>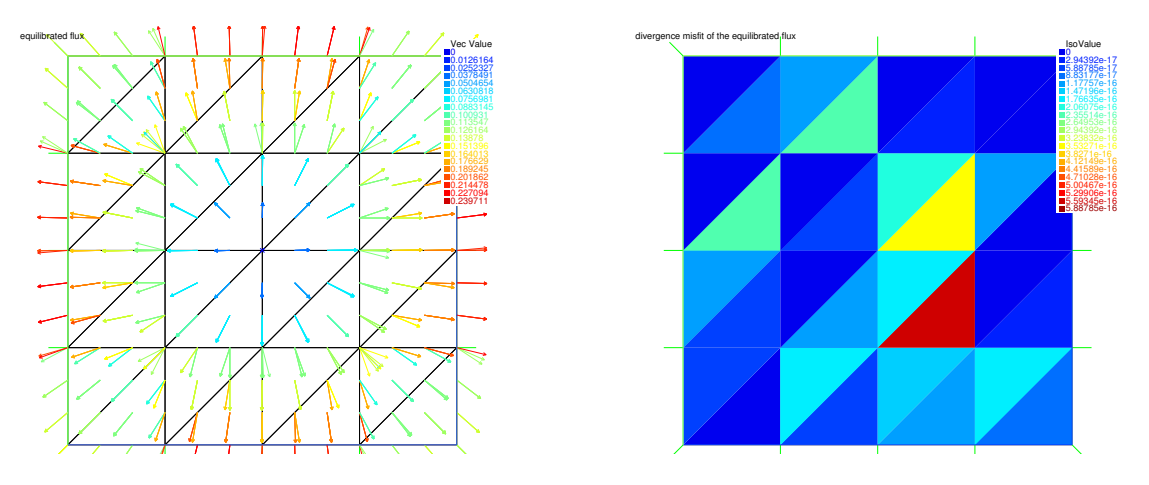

<span id="page-6-2"></span>Figure 7: Equilibrated flux  $\sigma_{\ell}$  (left) and its divergence misfit (right), mesh  $\mathcal{T}_1$ , smooth solution [\(5\)](#page-0-2)

which is approximately  $\mathcal{O}(h)$  in the mesh size h and  $\mathcal{O}(\text{DoFs}^{-\frac{1}{2}})$  in terms of DoFs. This is exactly the expected (and optimal) convergence rate for an approximation of a smooth solution on a sequence of uniform meshes.

<span id="page-6-0"></span>Exercice 2. (Errors and estimators on uniformly refined meshes, the singular example)

<span id="page-6-3"></span>1. Set up the example with the following parameters (only changes with respect to question [1](#page-1-2) of Exercice [1](#page-1-1) are listed):

bool RunSmooth = 0;  $//$  1 means smooth example, 0 means singular example

Make sure that the data for the singular example [\(6\)](#page-1-3) are chosen:

// CASE 2 (vertex singularity)

```
...
```
- <span id="page-6-4"></span>2. Define the nonconforming finite element space  $V_f^{1,\text{nc}}$  $\ell^{1,\text{nc}}$  given by [\(3\)](#page-0-3), compute the nonconforming finite element approximation of [\(4\)](#page-0-4) on a sequence of uniformly refined meshes for the singular example  $(6)$ , and plot the obtained meshes, the exact solution and the numerical approximation, the exact fluxes and the approximate fluxes, and the exact fluxes and approximate fluxes magnitudes.
- <span id="page-6-5"></span>3. Plot the potential reconstruction  $s_{\ell}$  given by [\(8\)](#page-2-5) as well as the difference  $u_{\ell} - s_{\ell}$ .
- <span id="page-6-6"></span>4. Plot the equilibrated flux reconstruction  $\sigma_{\ell}$  of [\(9\)](#page-3-1) and as well as the divergence misfit of  $(11)$ .

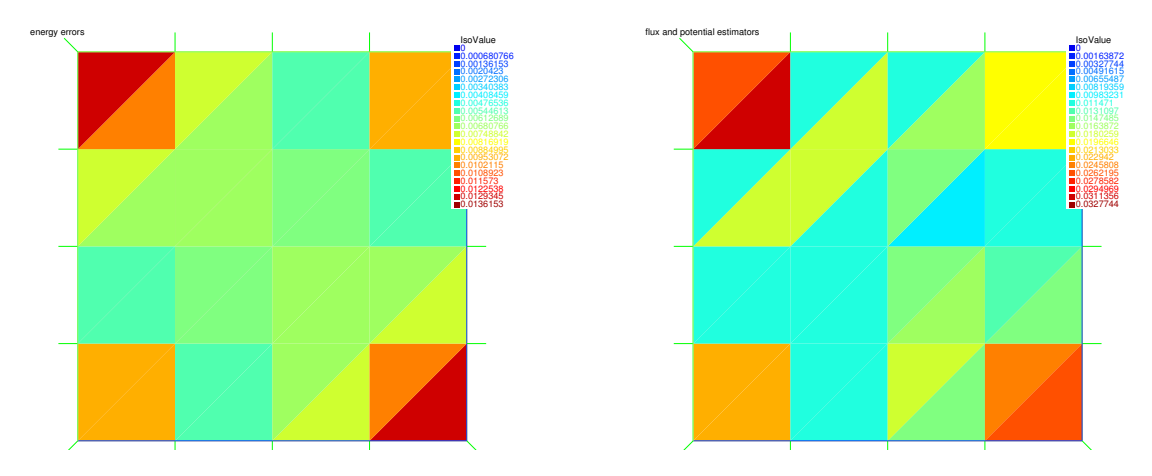

<span id="page-7-0"></span>Figure 8: Elementwise errors  $\|\nabla(u-u_{\ell})\|_K$  (left) and estimators  $\|\nabla u_{\ell} + \sigma_{\ell}\|_K + \frac{h_K}{\pi}$  $\frac{\partial K}{\partial \tau}$ || $f$  —  $\Pi_0 f \|_K + \|\nabla(u_\ell - s_\ell)\|_K\|$  (right), mesh  $\mathcal{T}_1$ , smooth solution [\(5\)](#page-0-2)

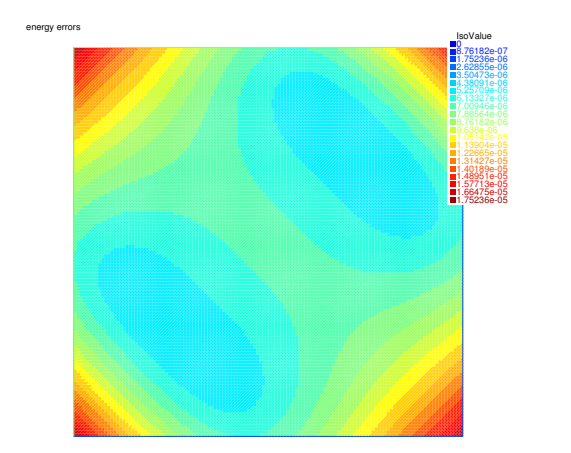

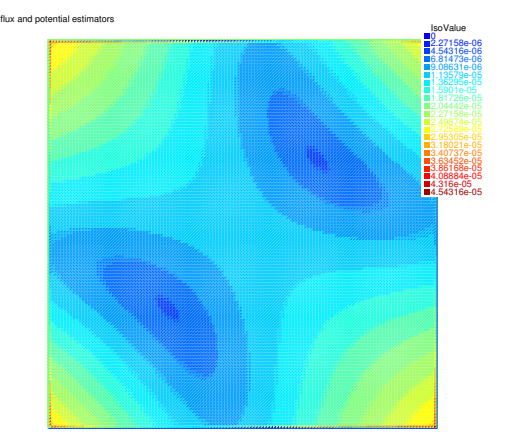

<span id="page-7-1"></span>Figure 9: Elementwise errors  $\|\nabla(u-u_\ell)\|_K$  (left) and estimators  $\|\nabla u_\ell + \sigma_\ell\|_K + \frac{h_K}{\pi}$  $\frac{\partial K}{\partial \tau}$ || $f$  —  $\Pi_0 f \|_K + \|\nabla(u_\ell - s_\ell)\|_K\|$  (right), mesh  $\mathcal{T}_6$ , smooth solution [\(5\)](#page-0-2)

<span id="page-7-3"></span>5. Plot the elementwise errors  $\|\nabla(u - u_{\ell})\|_{K}$  of [\(12\)](#page-3-5) and the elementwise estimators  $\eta_K$  of [\(14\)](#page-3-6) and compare these (predicted) error distributions. Since  $f = 0$  here, it follows from  $(9)$  that here

<span id="page-7-6"></span>
$$
\left[ \|\nabla u_{\ell} + \sigma_{\ell}\|_{K} + \frac{h_{K}}{\pi} \|f - \Pi_{0}f\|_{K} + \|\nabla(u_{\ell} - s_{\ell})\|_{K} \right] = \|\nabla(u_{\ell} - s_{\ell})\|_{K}.
$$
 (16)

- <span id="page-7-4"></span>6. Compute and discuss the effectivity indices [\(15\)](#page-3-9).
- <span id="page-7-5"></span>7. Plot the convergence of the errors and estimators against the total number of degrees of freedom (DoFs). Also check in the command window what is the convergence rate on the considered sequence of uniformly refined meshes. Is this convergence rate optimal?
- <span id="page-7-2"></span>8. Modify the parameters to:

```
int FinalLevel = 8; // maximal refinement level
and
bool PlotMesh = 0, PlotSolAppr = 0, PlotSolApprFluxes = 0,
PlotPotRec = 0, PlotApprPot = 0, PlotFluxRec = 0,
PlotErr = 0, PlotEst = 0; // what to plot
```
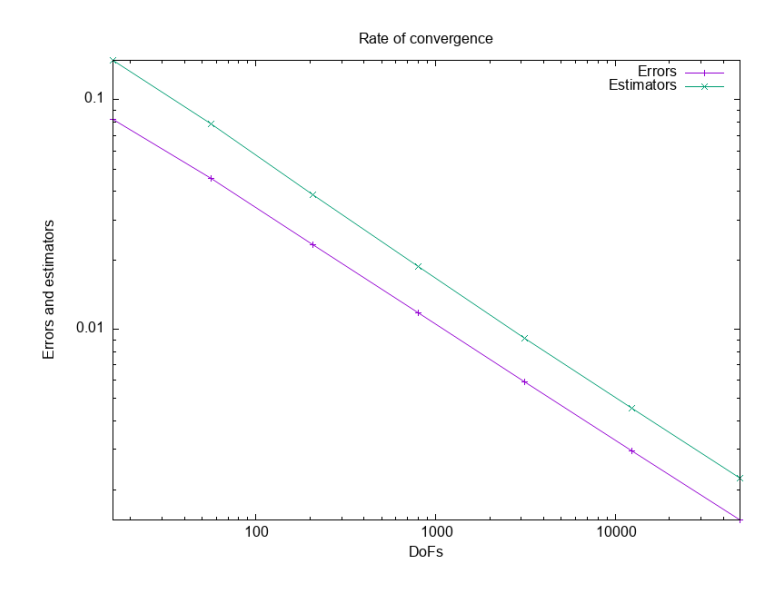

<span id="page-8-1"></span>Figure 10: Convergence of the energy errors and of a posteriori error estimators for the smooth example [\(5\)](#page-0-2) under uniformly refined meshes

Run the script and examine the CPU times of the different parts. What are the most consuming parts and at which rate this changes with mesh refinement?

<span id="page-8-0"></span>Answer 2. (Errors and estimators on uniformly refined meshes, the singular example)

The answer to items [1](#page-6-3) is contained in the script TP3.edp. We now illustrate answers to questions [2](#page-6-4)[–8.](#page-7-2) We plot the results on the initial mesh  $\mathcal{T}_0$  and some on the third uniformly refined mesh  $\mathcal{T}_3$ .

[2.](#page-6-4) The exact solution u and its nonconforming finite element approximation  $u_{\ell}$  are depicted in Figure [11.](#page-8-2) Figure [12](#page-9-0) then plots the exact and approximate fluxes; here, actually, clearly,  $-\nabla_h u_\ell$  is normal-trace continuous,  $-\nabla_h u_\ell \in H(\text{div}, \Omega)$ , since  $-\nabla_h u_\ell = \sigma_\ell$  in view of [\(9\)](#page-3-1), since  $f = 0$  here. The magnitude of the fluxes is then displayed in Figures [13](#page-9-1) and [14.](#page-10-0)

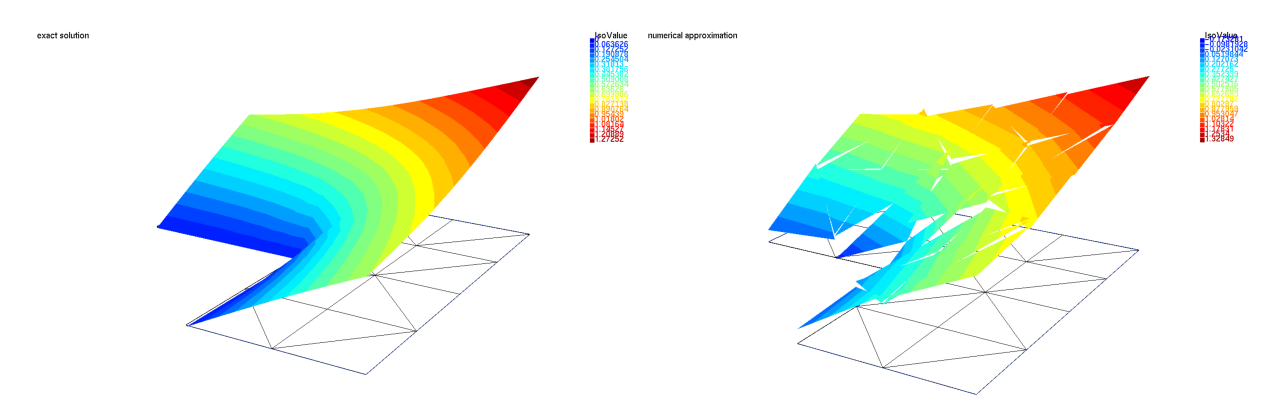

<span id="page-8-2"></span>Figure 11: Exact solution u (left) and approximate solution  $u_{\ell}$  (right), mesh  $\mathcal{T}_1$ , singular solution [\(6\)](#page-1-3)

[3.](#page-6-5) The potential reconstruction  $s_{\ell}$  of the nonconforming finite element approximation  $u_{\ell}$  from Figure [11,](#page-8-2) right, is displayed in Figure [15,](#page-10-1) left. The difference  $u_{\ell} - s_{\ell}$  is then plotted in Figure [15,](#page-10-1) right.

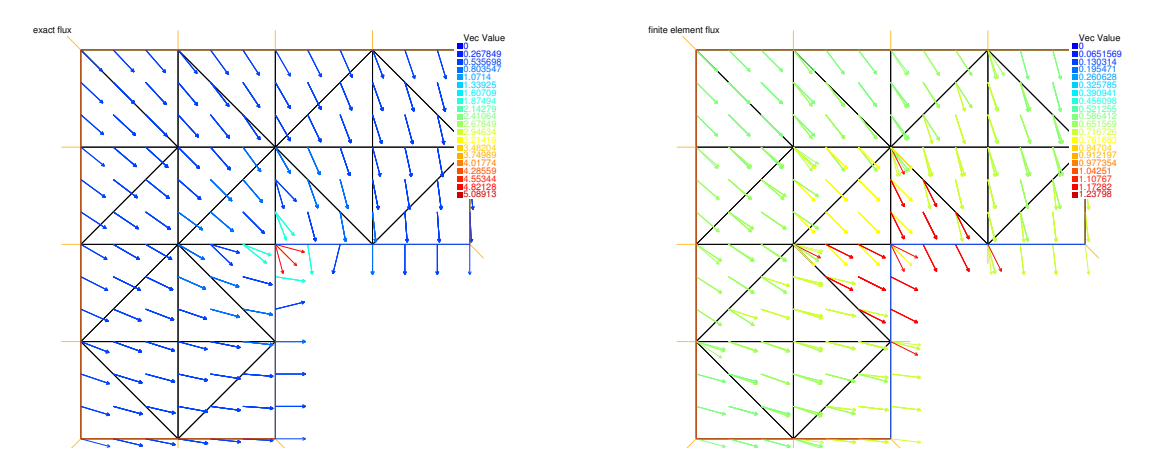

<span id="page-9-0"></span>Figure 12: Flux of the exact solution  $-\nabla u$  (left) and flux of the approximation  $-\nabla_h u_\ell$ (right), mesh  $\mathcal{T}_1$ , singular solution [\(6\)](#page-1-3)

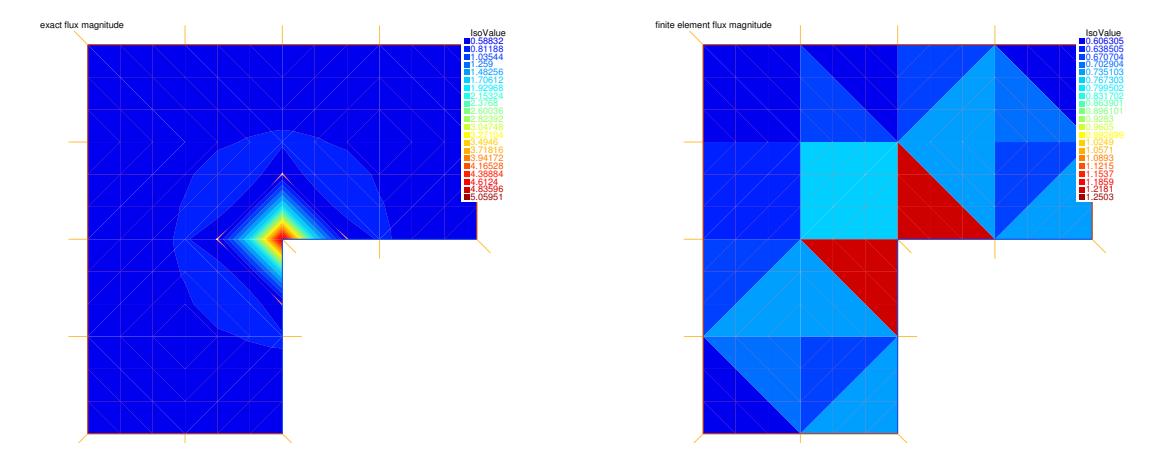

<span id="page-9-1"></span>Figure 13: Magnitude of the fluxes, exact solution  $|\nabla u|$  (left) and approximation  $|\nabla_h u_\ell|$ (right), mesh  $\mathcal{T}_1$ , singular solution [\(6\)](#page-1-3)

- [4.](#page-6-6) The equilibrated flux reconstruction  $\sigma_{\ell}$  by prescription of [\(9\)](#page-3-1) is displayed in Fig-ure [16.](#page-11-0) Recall that  $\sigma_{\ell} = -\nabla_h u_{\ell} \in H(\text{div}, \Omega)$  in view of [\(9\)](#page-3-1), since  $f = 0$  here.
- [5.](#page-7-3) The elementwise errors  $\|\nabla(u u_{\ell})\|_K$  from [\(12\)](#page-3-5) and the elementwise estimators  $\eta_K$ from [\(14\)](#page-3-6) are plotted side by side in Figure [17](#page-11-1) on the mesh  $\mathcal{T}_1$  and in Figure [18](#page-12-0) on the mesh  $\mathcal{T}_3$ . We can observe a very good match here, with the error concentrated around the corner singularity.
- [6.](#page-7-4) The effectivity indices take the values

```
Effectivity indices 7
1.622031034 1.606218872 1.637342373 1.652335661
1.66018063 1.664770028 1.667545693
```
Again, these are slightly higher than in tutorial  $N°1$ , Exercice 5, question 3, but stable, still completely acceptable, and obtained for a (much) smaller computational effort (see question [8](#page-7-2) below).

[7.](#page-7-5) The convergence of the errors and estimators against the total number of degrees of freedom (DoFs) is plotted in Figure [19.](#page-12-1) The computed convergence rates on the sequence of uniformly refined meshes are precisely

Rate of convergence 6

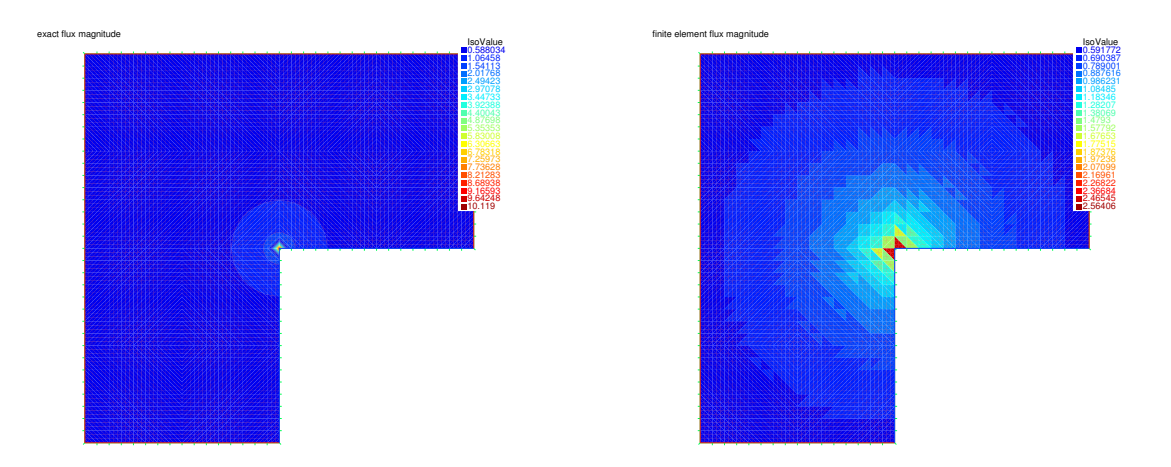

<span id="page-10-0"></span>Figure 14: Magnitude of the fluxes, exact solution  $|\nabla u|$  (left) and approximation  $|\nabla_h u_\ell|$ (right), mesh  $\mathcal{T}_3$ , singular solution [\(6\)](#page-1-3)

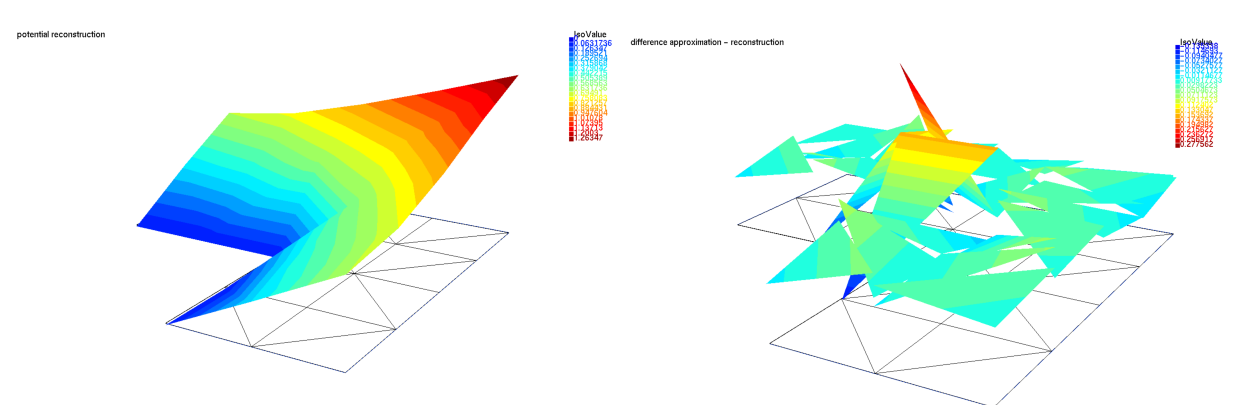

<span id="page-10-1"></span>Figure 15: Potential reconstruction  $s_{\ell}$  (left) and the difference  $u_{\ell} - s_{\ell}$  (right), mesh  $\mathcal{T}_1$ , singular solution [\(6\)](#page-1-3)

0.3159583098 0.3244941636 0.3276054793 0.3293865961 0.3306041534 0.3314685946

which is approximately  $\mathcal{O}(h^{2/3})$  in the mesh size h and  $\mathcal{O}(\text{DoFs}^{-\frac{1}{3}})$  in terms of DoFs. This rate is not optimal in terms of DoFs but we will see below in Exercice [3](#page-13-0) that optimal rates are obtained under adaptive mesh regeneration.

[8.](#page-7-2) The results below (last two meshes) are obtained on a personal laptop with 6 Intel i7-9850H CPUs at 2.60GHz and 32 GB RAM:

```
mesh level 7
number of degrees of freedom 590848
CPU time of matrix assembly and nonconforming FE solution = 4.488
CPU time of potential reconstruction = 0.153
CPU time of equilibrated flux reconstruction = 1.128
CPU time of error computing = 13.431
CPU time of a posteriori estimators computing = 3.959
CPU time of mesh regeneration = 1.346
and
mesh level 8
```
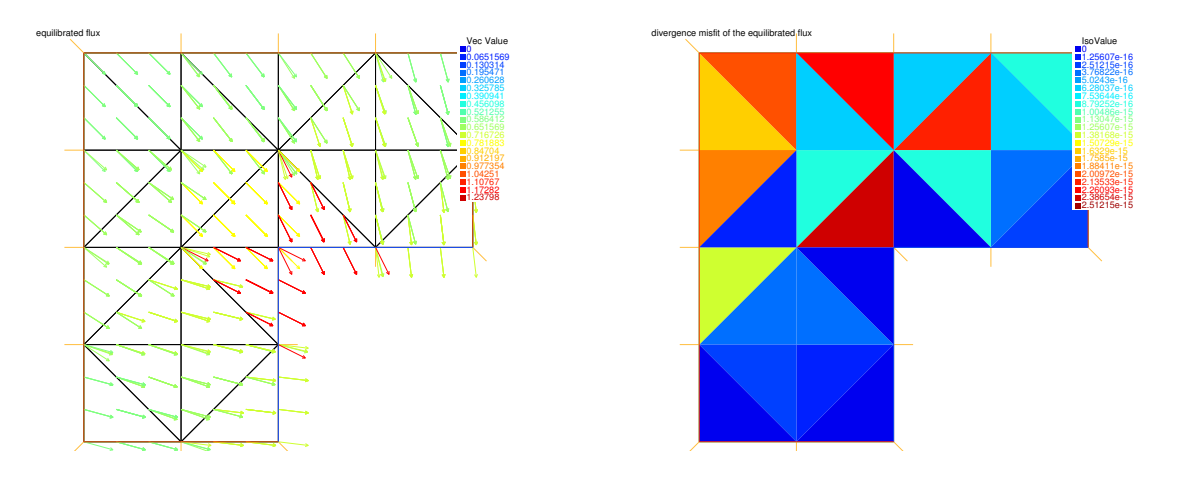

<span id="page-11-0"></span>Figure 16: Equilibrated flux  $\sigma_{\ell}$  (left) and its divergence misfit (right), mesh  $\mathcal{T}_1$ , singular solution [\(6\)](#page-1-3)

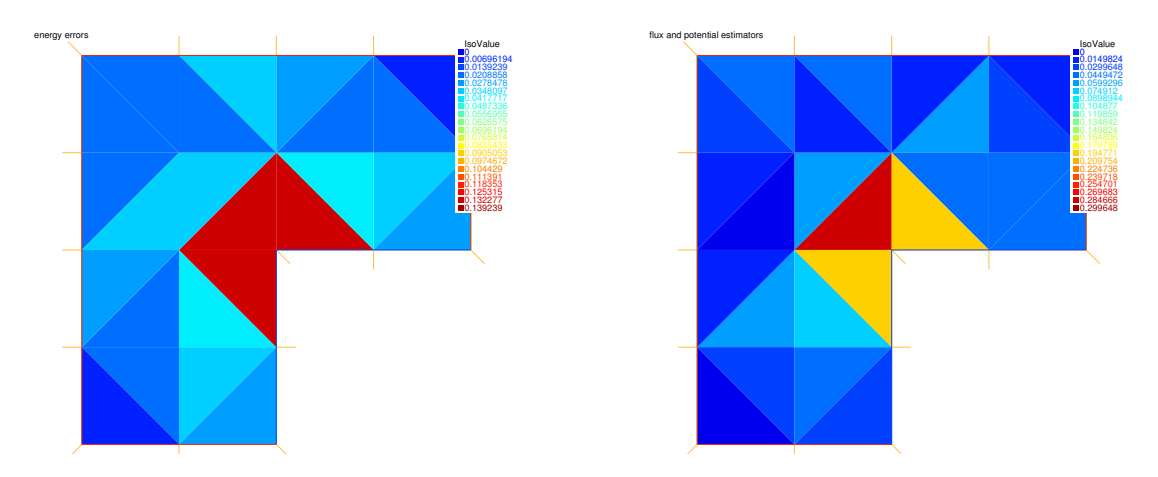

<span id="page-11-1"></span>Figure 17: Elementwise errors  $\|\nabla(u-u_\ell)\|_K$  (left) and estimators  $\|\|\nabla u_\ell + \sigma_\ell\|_K + \frac{h_K}{\pi}$  $\frac{\partial K}{\partial \tau}$ || $f$  —  $\Pi_0 f \|_K + \|\nabla(u_\ell - s_\ell)\|_K = \|\nabla(u_\ell - s_\ell)\|_K$  (right), mesh  $\mathcal{T}_1$ , singular solution [\(6\)](#page-1-3)

```
number of degrees of freedom 2.36134e+06
CPU time of matrix assembly and nonconforming FE solution = 43.155
CPU time of potential reconstruction = 0.619
CPU time of equilibrated flux reconstruction = 4.427
CPU time of error computing = 51.171
CPU time of a posteriori estimators computing = 15.672
```
Clearly, the CPU times of potential and equilibrated flux reconstructions as well as error and a posteriori estimators computings grow linearly: four times more elements leads to approximately four times longer CPU time. This is not the case with the nonconforming FE solution using the sparse solver of UMFPACK (which is behind macro SolverGlob sparsesolver): though it does not dominate on smaller meshes, this changes importantly with mesh refinement. More severely, mesh level 9 seems to be out of reach with this direct solver because of insufficient memory. Using instead the iterative conjugate gradients solver upon setting

```
macro SolverGlob CG
```
one can take

int FinalLevel = 9;  $//$  maximal refinement level

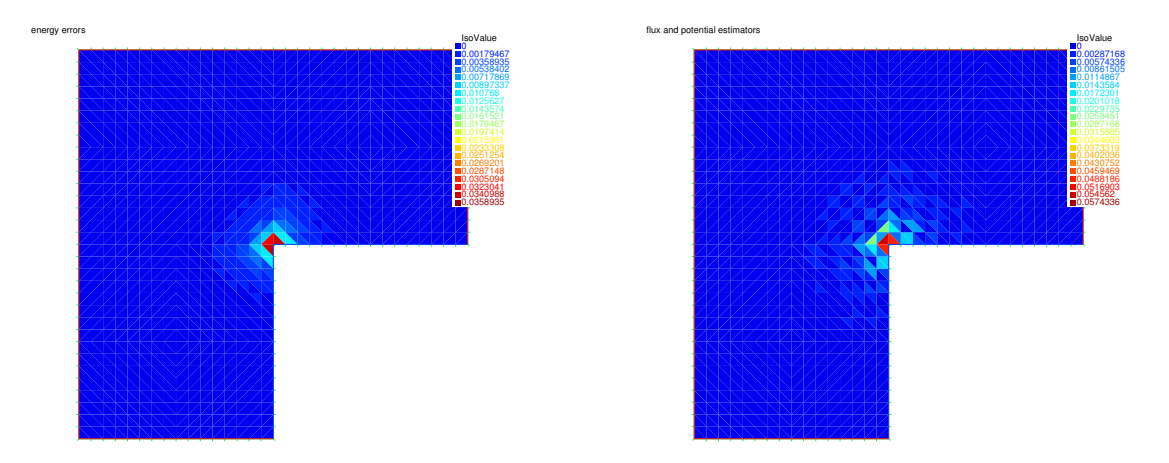

Figure 18: Elementwise errors  $\|\nabla(u-u_{\ell})\|_K$  (left) and estimators  $\|\|\nabla u_{\ell} + \sigma_{\ell}\|_K + \frac{h_K}{\pi}$  $\frac{\partial K}{\partial \tau}$ || $f$  —  $\Pi_0 f \|_K + \|\nabla(u_\ell - s_\ell)\|_K = \|\nabla(u_\ell - s_\ell)\|_K$  (right), mesh  $\mathcal{T}_3$ , singular solution [\(6\)](#page-1-3)

<span id="page-12-0"></span>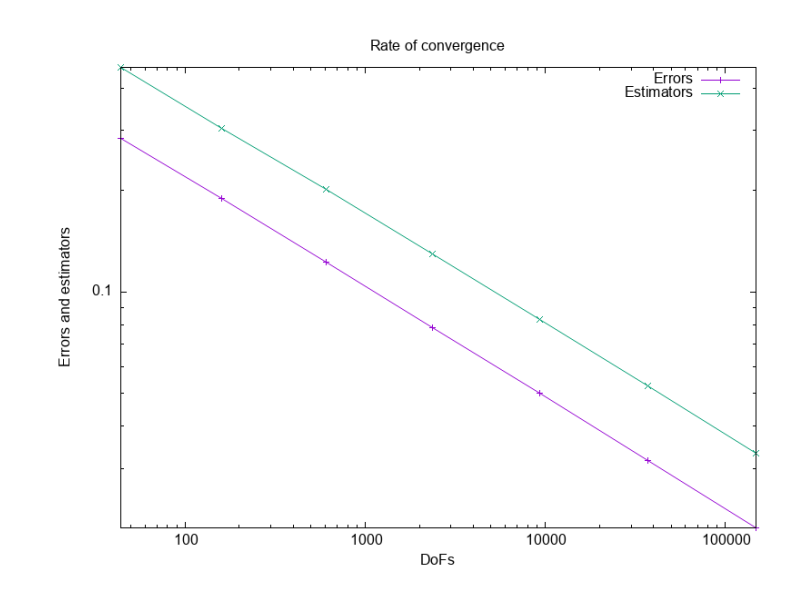

<span id="page-12-1"></span>Figure 19: Convergence of the energy errors and of a posteriori error estimators for the singular example [\(6\)](#page-1-3) under uniformly refined meshes

```
and obtain for the two last mesh levels:
mesh level 8
number of degrees of freedom 2.36134e+06
CPU time of matrix assembly and nonconforming FE solution = 132.457
CPU time of potential reconstruction = 0.611
CPU time of equilibrated flux reconstruction = 3.552
CPU time of error computing = 50.656
CPU time of a posteriori estimators computing = 18.57
CPU time of mesh regeneration = 5.478
and
mesh level 9
number of degrees of freedom 9.44128e+06
CPU time of matrix assembly and nonconforming FE solution = 1051.25
```

```
CPU time of potential reconstruction = 2.434
CPU time of equilibrated flux reconstruction = 14.542
CPU time of error computing = 203.183
CPU time of a posteriori estimators computing = 74.438
```
Recalling that we compute the error only for illustration purposes (and with an over-precise quadrature formula), the dominating part is now the numerical linear algebra solver, whereas less than one tenth of the CPU time on the last mesh is spent on a posteriori error estimates. Typically, only an appropriate multigrid would give CPU time only linearly increasing with the number of DoFs, and then all the parts of the script TP3.edp would be of the optimal, linear complexity in terms of the mesh elements/DoFs. On the other hand, in the present case where  $f = 0$ , we could actually avoid the equilibrated flux reconstruction and the computing of the associated estimators  $\|\nabla u_{\ell} + \sigma_{\ell}\|_K$  and  $\frac{h_K}{\pi} \|f - \Pi_0 f\|_K$  since these are zero here  $(\text{recall } (16)).$  $(\text{recall } (16)).$  $(\text{recall } (16)).$ 

Finally, the update of Figure [19](#page-12-1) is presented in Figure [20.](#page-13-1)

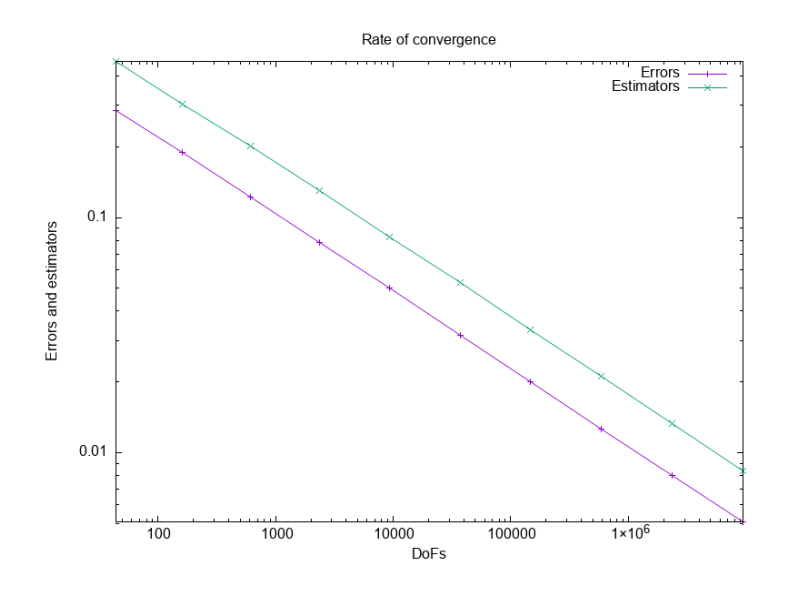

<span id="page-13-1"></span>Figure 20: Convergence of the energy errors and of a posteriori error estimators for the singular example [\(6\)](#page-1-3) under uniformly refined meshes

<span id="page-13-0"></span>Exercice 3. (Errors and estimators on adaptively generated meshes, the singular example)

<span id="page-13-2"></span>1. Set up the example with the following parameters (only changes/additions with respect to Exercice [2,](#page-6-0) question [1,](#page-6-3) are listed):

bool RunAdaptive = 1;  $//$  1 means adaptive mesh refinement, 0 means uniform mesh refinement

real Dtheta=sqrt(0.5);  $//$  Dörfler marking parameter

int RefFactor=4; // factor by which (approximately) the marked elements should become smaller in the adapted mesh

Make sure that the data for the singular example [\(6\)](#page-1-3) are chosen:

// CASE 2 (vertex singularity)

...

<span id="page-14-0"></span>2. Taking advantage of the a posteriori error estimators  $\eta_K(u_\ell)$  computed in each mesh element  $K \in \mathcal{T}_{\ell}$ , only "refine" those mesh elements with a high value  $\eta_K(u_{\ell})$  of the estimated error. More precisely, for the parameter  $0 < \theta \leq 1$ , identify a subset  $\mathcal{M}_{\ell}$ of all elements of the  $\mathcal{T}_{\ell}$  mesh such that

$$
\sum_{K \in \mathcal{M}_{\ell}} \eta_K(u_{\ell})^2 \ge \theta^2 \sum_{K \in \mathcal{T}_{\ell}} \eta_K(u_{\ell})^2
$$

and then produce a new mesh with elements in the marked set  $\mathcal{M}_{\ell}$  smaller by the given factor RefFactor. Plot some meshes of the adaptively generated mesh sequence.

- <span id="page-14-1"></span>3. Plot some of the elementwise distributions of the actual error [\(12\)](#page-3-5) and of the a posteriori error estimators [\(16\)](#page-7-6).
- <span id="page-14-2"></span>4. Compute and discuss the effectivity indices [\(15\)](#page-3-9).
- <span id="page-14-3"></span>5. Plot the convergence of the errors and estimators against the total number of degrees of freedom (DoFs). Also check in the command window what is the convergence rate on the considered sequence of adaptively generated meshes. Is this convergence rate optimal? What gives a better error/cost ratio? Uniformly refined or adaptively generated meshes?

Answer 3. (Errors and estimators on adaptively generated meshes, the singular example)

- [1.](#page-13-2) The answer to item [1](#page-13-2) is contained in the script TP3.edp.
- [2.](#page-14-0) Examples of adaptively generated meshes are plotted in Figure [21.](#page-15-0) We can see a strong refinement towards the re-entrant corner.
- [3.](#page-14-1) Examples of elementwise error and a posteriori estimators distributions are plotted in Figure [22.](#page-16-0) We can see a decent match in all situations.
- [4.](#page-14-2) The effectivity indices take slightly increased but stable values:

Effectivity indices 21

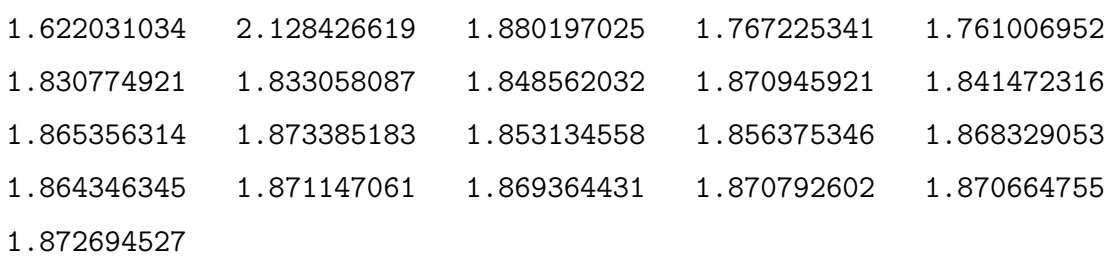

[5.](#page-14-3) The convergence of the errors and estimators against the total number of degrees of freedom (DoFs) is displayed in Figure [23.](#page-17-0) In the command window, we find

Rate of convergence 20

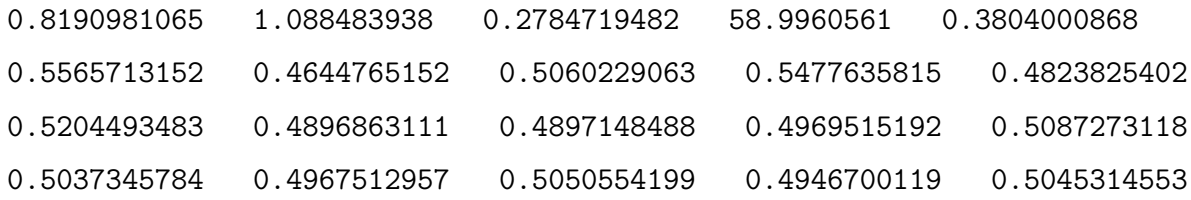

The convergence rate is  $\mathcal{O}(\text{DoFs}^{-\frac{1}{2}})$ , which is substantially better than  $\mathcal{O}(\text{DoFs}^{-\frac{1}{3}})$ in Exercice [2](#page-6-0) with uniform mesh refinement. It is actually optimal, the best possible. From comparison of the results, cf. also Figures [23](#page-17-0) and [20,](#page-13-1) we see that  $9.44e + 06$ DoFs are necessary to reach the error 0.00508628 on the finest (9th) mesh in the uniform refinement case, whereas only 94020 DoFs are sufficient for the comparable precision 0.005366323805 on the 15th adaptively generated meshes (this means roughly 100 times fewer DoFs!). The last, 20th adaptively generated mesh, than only has  $1.04e + 06$  DoFs and yields to the error 0.001603426738, which is roughly 3 times smaller than the 9th uniformly refined mesh. Thus adaptively generated meshes give a much better error/cost ratio.

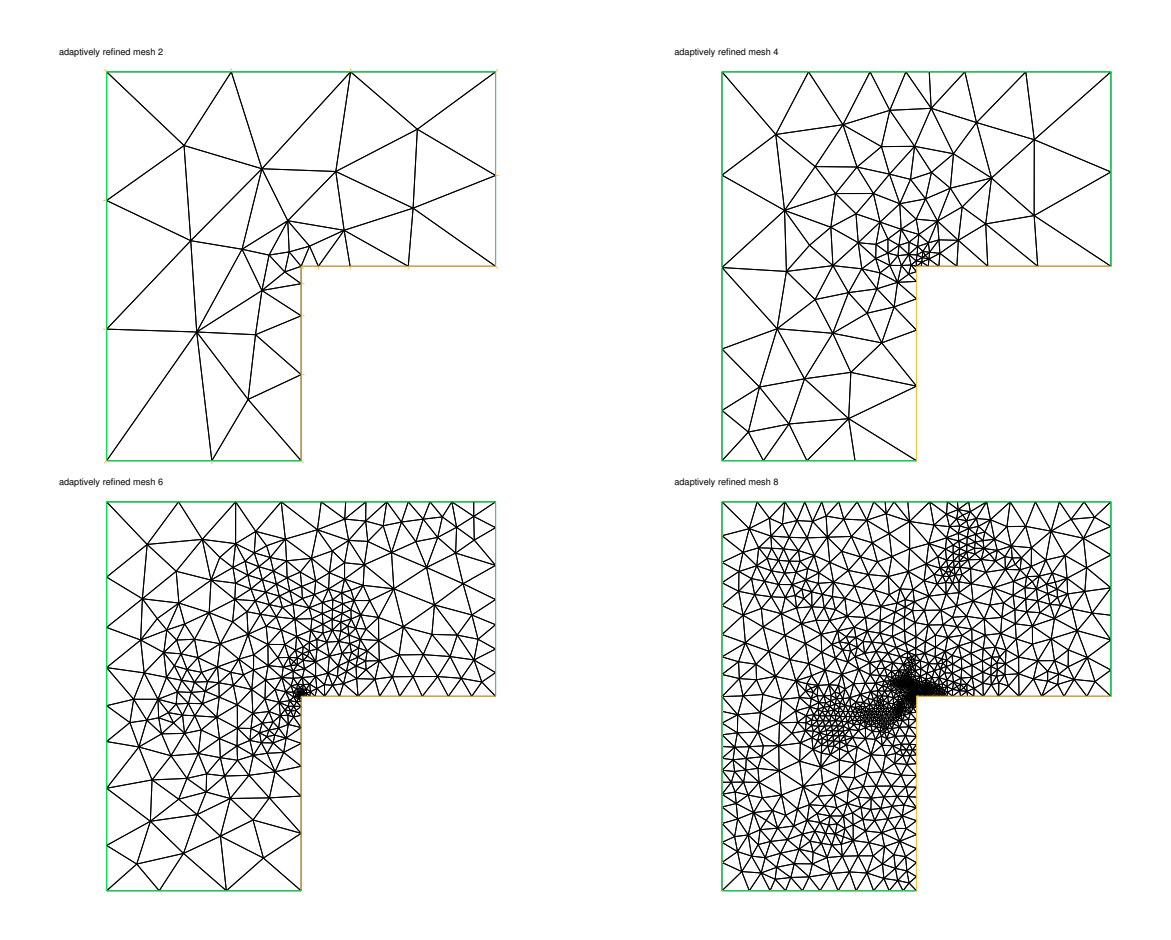

<span id="page-15-0"></span>Figure 21: Level 2 adaptively generated mesh (top left), level 4 adaptively generated mesh (top right), level 6 adaptively generated mesh (bottom left), and level 8 adaptively generated mesh (bottom right) for the singular example [\(6\)](#page-1-3)

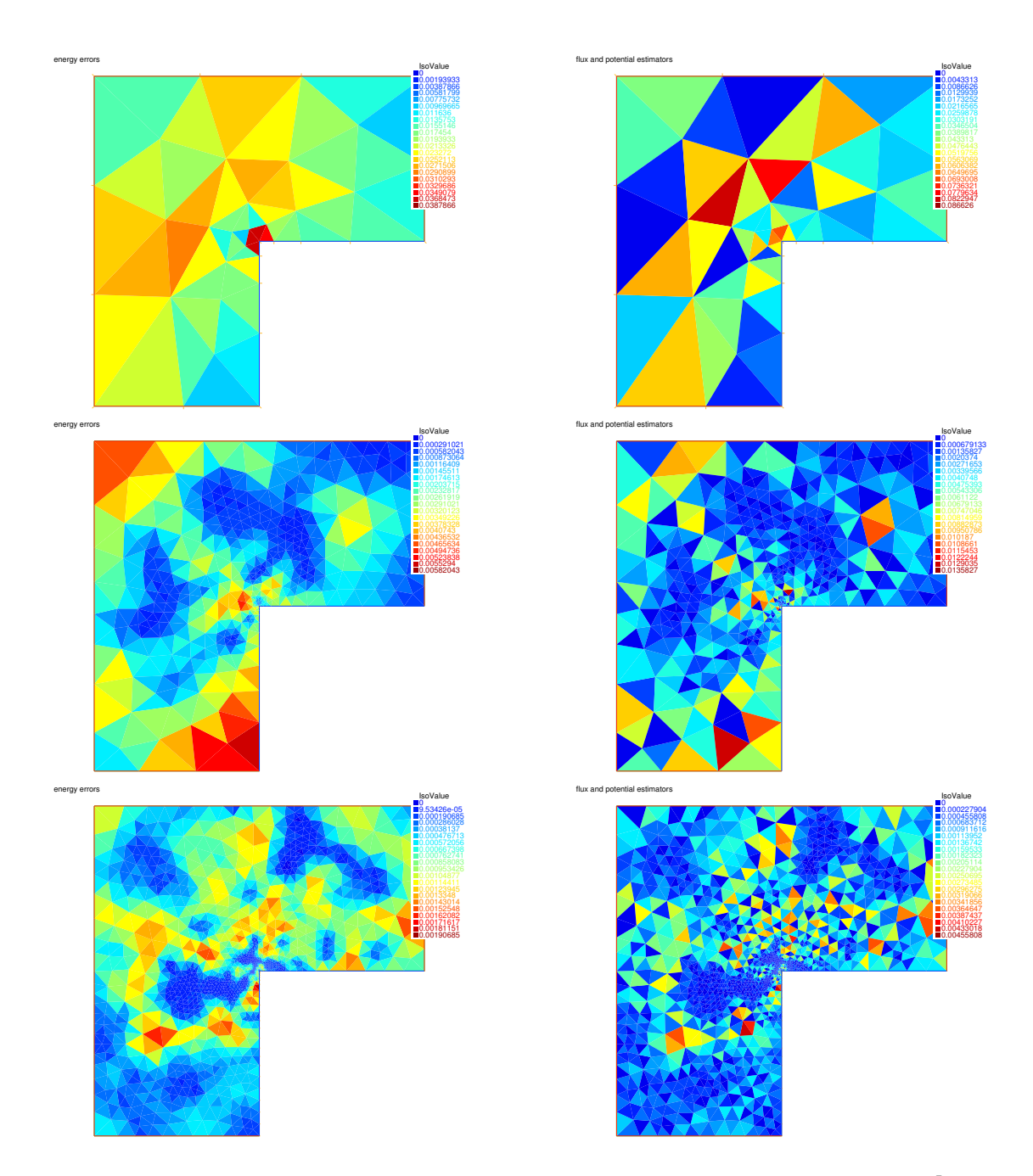

<span id="page-16-0"></span>Figure 22: Elementwise errors  $\|\nabla(u - u_{\ell})\|_{K}$  (left) and elementwise estimators  $\|\nabla u_{\ell} +$  $\boldsymbol{\sigma}_{\ell}\|_K + \frac{h_K}{\pi}$  $\frac{\partial^2 K}{\partial \pi} ||f - \Pi_0 f||_K + ||\nabla(u_\ell - s_\ell)||_K = ||\nabla(u_\ell - s_\ell)||_K$  (right) on level 2 adaptively generated mesh (top), level 6 adaptively generated mesh (middle), and level 8 adaptively generated mesh (bottom) for the singular example [\(6\)](#page-1-3)

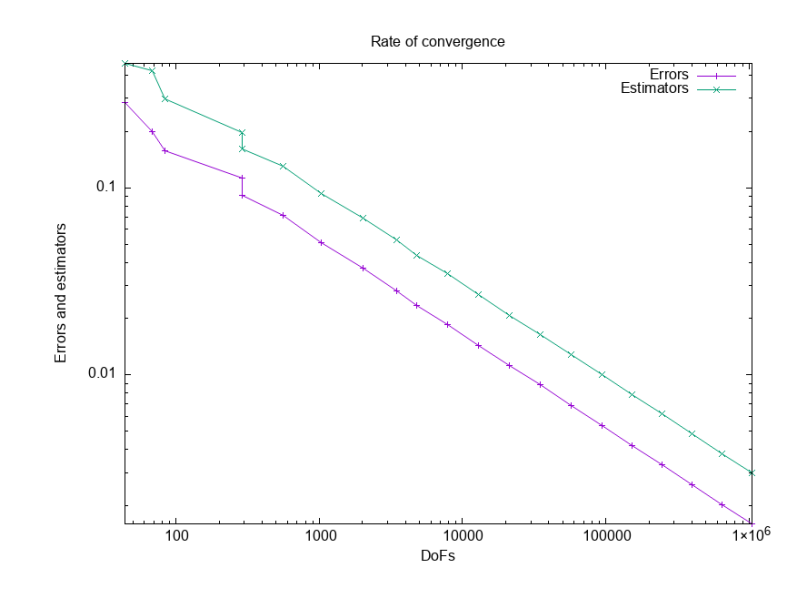

<span id="page-17-0"></span>Figure 23: Convergence of the energy errors and of a posteriori error estimators for the singular example [\(6\)](#page-1-3) on adaptively generated meshes